# **STICHTING MATHEMATISCH CENTRUM 2e BOERHAAVESTRAAT 49 AMSTERDAM**

## **AF0ELING MATHEMATISCHE STATISTIEK**

s 413

AN INPUT SYSTEM FOR LINEAR PROGRAMMING PROBLEMS

part 2

implementation

by Jac.M. Anthonisse

preliminary 5

August 1969

 $\label{eq:2.1} \frac{1}{\sqrt{2}}\int_{\mathbb{R}^3}\frac{1}{\sqrt{2}}\left(\frac{1}{\sqrt{2}}\right)^2\frac{1}{\sqrt{2}}\left(\frac{1}{\sqrt{2}}\right)^2\frac{1}{\sqrt{2}}\left(\frac{1}{\sqrt{2}}\right)^2\frac{1}{\sqrt{2}}\left(\frac{1}{\sqrt{2}}\right)^2.$  $\label{eq:2.1} \frac{1}{\sqrt{2}}\int_{\mathbb{R}^3}\frac{1}{\sqrt{2}}\left(\frac{1}{\sqrt{2}}\right)^2\frac{1}{\sqrt{2}}\left(\frac{1}{\sqrt{2}}\right)^2\frac{1}{\sqrt{2}}\left(\frac{1}{\sqrt{2}}\right)^2\frac{1}{\sqrt{2}}\left(\frac{1}{\sqrt{2}}\right)^2.$ 

## **Summary**

An Algol 60 computer program is presented that accepts as input the mathematical formulation of a linear programming problem and generates as output the standardized matrix of constraints.

 $\frac{1}{\mathcal{P}}$ 

#### Introduction

Any linear programming problem can be written as

subject to

$$
\begin{array}{ll}\n\text{maximize} & \sum_{j=1}^{n} c_j x_j \\
\sum_{j=1}^{n} a_{i,j} x_j \leq b_i \qquad (i = 1, \dots, m_1) \\
\sum_{j=1}^{n} a_{i,j} x_j = b_i \qquad (i = m_1 + 1, \dots, m) \\
x_j \geq 0 \qquad (j = 1, \dots, n).\n\end{array}
$$

The formulation of a practical problem as a LP problem often leads to more complex formulas. However, by re-indexing the variables and constraints the above form can be found.

Computer-programs that solve LP problems require as input the coefficients  $c_j$ ,  $b_j$ ,  $a_{j,j}$  of the problem. Usually these coefficients must be given column after column, i.e. input consists of the numerical values of

> n  $m<sub>1</sub>$ m  $a_{11}$   $a_{21}$  ...  $a_{m1}$  $a_{1j}$   $a_{2j}$   $\cdots$   $a_{1j}$   $\cdots$   $a_{mj}$ c. J  $a_{1n}$   $a_{2n}$  ... a mn  $\mathbf{e}_{\mathbf{n}}$  $b_i \dots b_m$  $b_{1}$

Many programs accept a condensed form of this scheme, instead of

c.  $a_{1j}$   $a_{2j}$   $\cdots$   $a_{1j}$   $a_{mj}$ 

only the non-zero coefficients must be given, each preceded by a row index.

n

Whatever scheme of input is used, the step from the (compact) mathematical formulation of a problem to that particular scheme cannot be avoided. This step consists of mainly simple but tedeous and errorprone calculations.

Such tasks are best left to a computer.

#### General Outline

The Algol 60 computer-program presented in this report accepts as input the mathematical formulation of a (mixed) LP problem as defined in  $\lceil 1 \rceil$ , with the exclusion of post-optimization and parametrization. Each variable is assumed to have lower bound zero, unless specified otherwise. The input text is reproduced by a printer. Indices 1, 2, ..., M are assigned to constraints and indices  $1, 2, \ldots$ , N are assigned to the variables of the LP problem in accordance with the following standardized form of a (mixed) LP problem:

maximize 
$$
\sum_{j=1}^{N} c_j x_j
$$

subject to

 $\sum_{j=1}^{N} a_{i,j} x_{j} \leq b_{i}$  (i = 1, ..., M<sub>1</sub>) N<br>J = 1<br>J = 1  $a_{i,j}x_{j} = b_{i}$  (i = M<sub>1</sub>+1, ..., M)  $1_{j} \leq x_{j} \leq u_{j}$   $(j = 1, ..., N)$  $x_j = \text{integer}$   $(j = 1, ..., N_1).$ 

A list, giving the correspondence between the indices and the constraints as identified in the mathematical formulation, is printed. A similar list is printed for the variables.

A tape is punched, containing the numerical values of

$$
N_1 \hspace{1cm} N \hspace{1cm} M_1 \hspace{1cm} N \hspace{1cm},
$$

followed by

$$
b_1 \qquad b_2 \qquad \cdots \qquad b_M
$$

and, for each variable,

$$
\texttt{j } \quad \texttt{l}_j \quad \texttt{u}_j \quad \texttt{r}_1 \quad \texttt{a}_{r_1 j} \quad \cdots \quad \texttt{r}_p \quad \texttt{a}_{r_p j} \quad \texttt{M+1} \quad \texttt{c}_j \; ,
$$

where

 $j =$  index of the variable,

and 
$$
a_{i,j} = 0
$$
 if  $i \notin \{r_1, \ldots, r_p\}$ .

This tape can serve as input for a computer-program that solves the (mixed) LP problem.

The Algol 60 program does not contain an  $M \times N$  array with the values  $a_{i,j}$ , the coefficients of a single variable are computed and punched, then this process is repeated for the next variable.

#### Input and Output

As mentioned above, the input for the Algol 60 program consists of the mathematical formulation of a (mixed) LP problem as defined in  $\lceil 1 \rceil$ . This formulation of the problem must be typed on a Flexowriter, which simultaneously punches a tape that serves as input for the Electrologica XB computer. The Algol 60 program reads this tape by means of the procedure RESYM. Table I gives the correspondence between:  $(\alpha)$  the value of RESYM and

 $(\beta)$  the Flexowriter symbol.

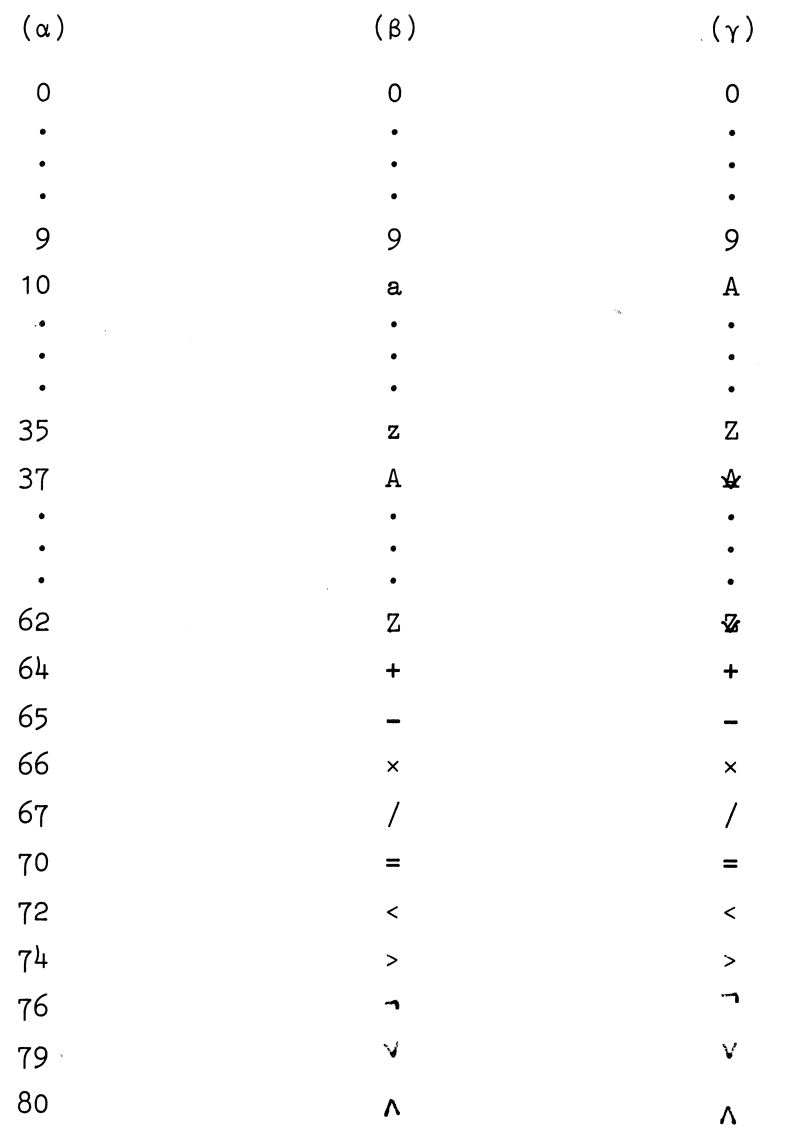

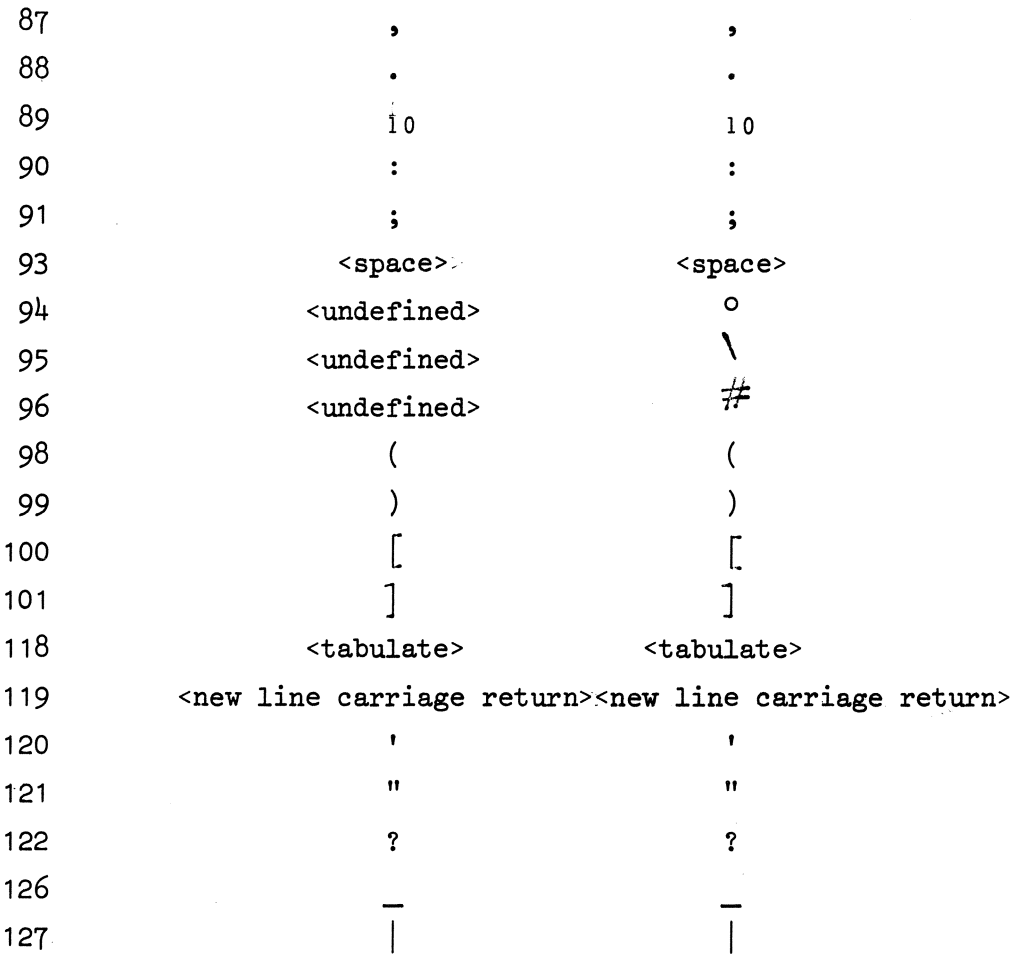

table I

The contents of the input tape are printed by means of the procedure  $PRSYM(v)$ . Table I gives the correspondence between

 $(\alpha)$  the value of v and

 $(\gamma)$  the symbol that is printed.

Furthermore the Algol 60 program contains calls of the following output procedures:

RUNOUT : punching a piece of blank tape,

 $\text{FIN}(n,m,i)$ : punching the numerical value of i in fixed point notation, with at most n digits before and m digits after the decimal point,

PUNLCR : punching a <new line carriage return>,

 $PUNCH(r)$ punching the numerical value of r in floating point notation,

NEWPAGE shifting the paper to the first line of a new page,

 $print(r)$ printing the numerical value of **r in** floating point notation,

PRINTTEXT(s): printing the string s.

Some symbols occurring in the formulation of the LP problem consist of two or more punchings, these are listed under  $(\beta)$  in table II.

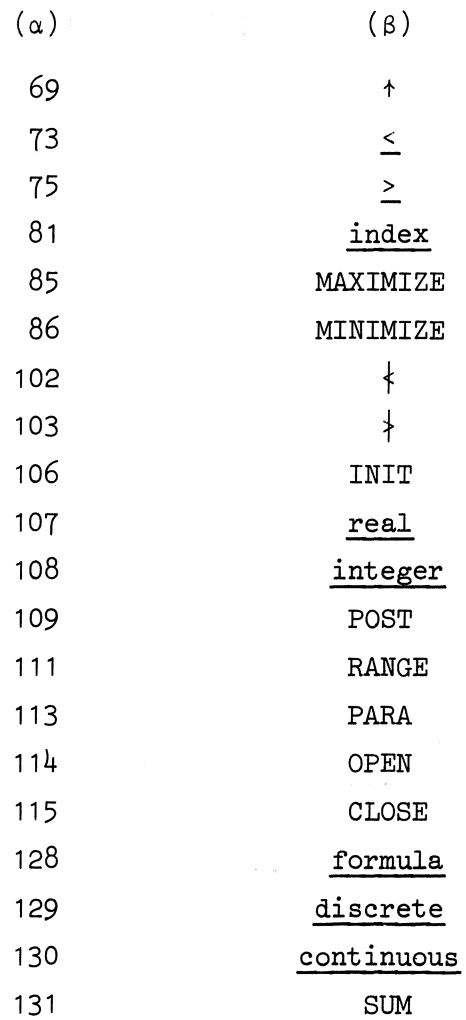

table II

Punching of a  $\angle$  (underlining) or a | (bar) does not cause a displacement of the carriage of the Flexowriter. Thus the symbol  $\dagger$  consists of a | followed by  $\land$  and  $\leq$  consists of  $\_$  followed by <.

 $\ddot{\phantom{a}}$ 

#### Storing the LP-problem

In the outermost block of the Algol 60 program the integers  $c0, c1, \ldots$ ..., c7 are declared, and values are assigned to these integers. The integers are used in the declarations of arrays in the second block of the program, and have the following interpretations:

cO = upperbound for the length of identifiers in the LP problem,  $c1 = 199 +$  upperbound for the number of identifiers in the LP problem.  $c2 = 1 + upper$  bound for the number of constraint descriptions in the LP problem,

- $c3$  = upperbound for the length of the LP problem.
- $c4 = c1 + 1 +$  upperbound for the number of numerical values stored as reals,

 $c5 = 1 +$  upperbound for the total length of all strings in the LP problem,  $c6 = c4 + 1 +$  upperbound for the number of formula elements,  $c7 = c1 + 1 +$  upperbound for the number of integers to be stored.

The structural part of the LP<sub>\*</sub>problem is stored in the array P. However, most numerical values and real formulas are stored elsewhere and then P contains only a pointer to the appropriate value or formula.

IA, IB, ..., IG contain information about the identifiers of the LP problem:

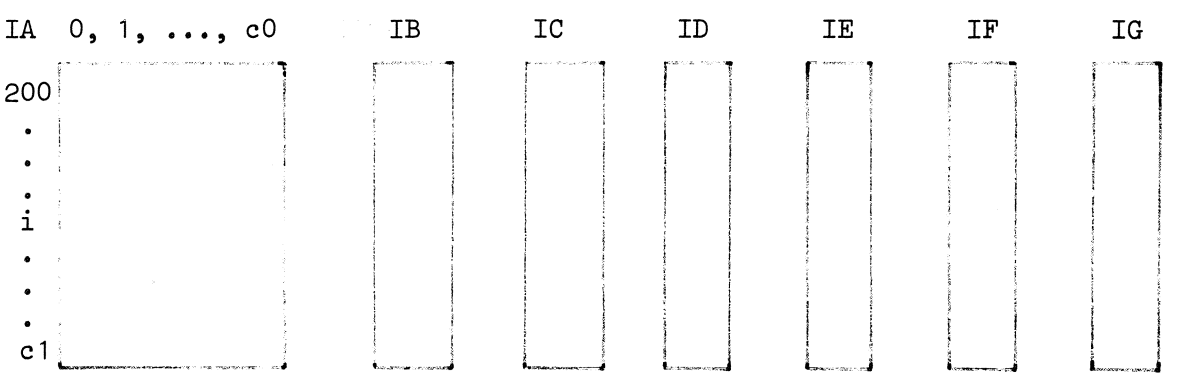

Each identifier corresponds to a unique row of the above scheme.

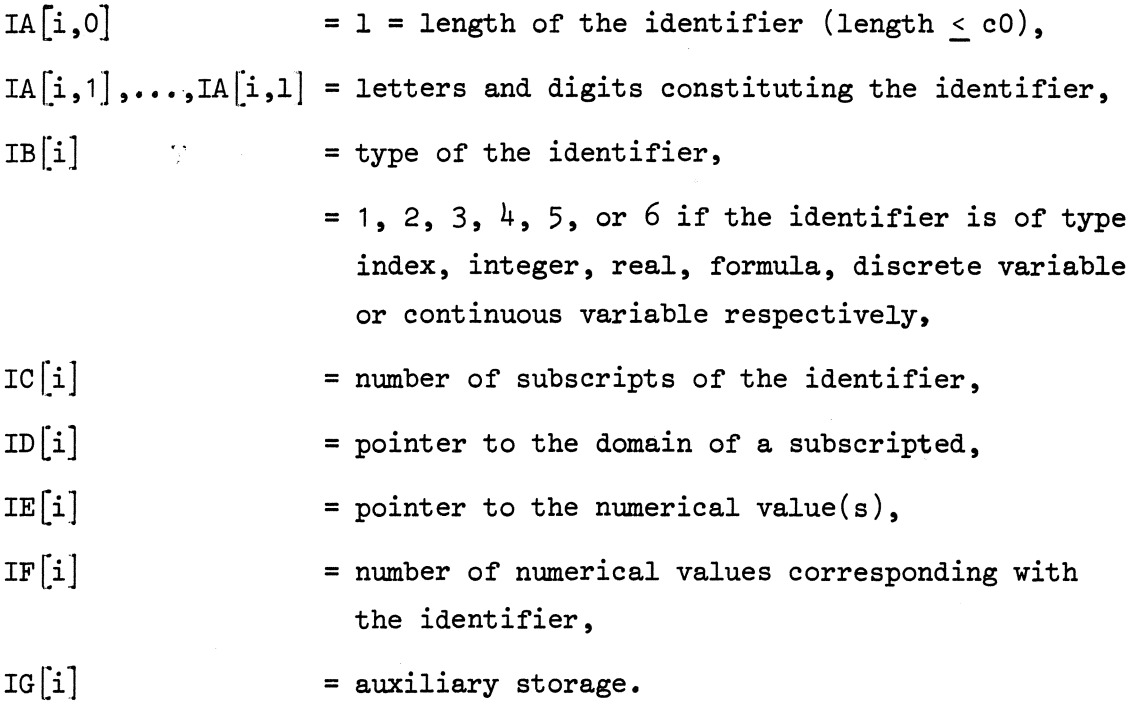

Instead of the letters and digits constituting the identifier the value of i is used throughout the Algol 60 program.

LA, LB, ... , LG contain information about the objective function and constraint descriptions of the LP problem.

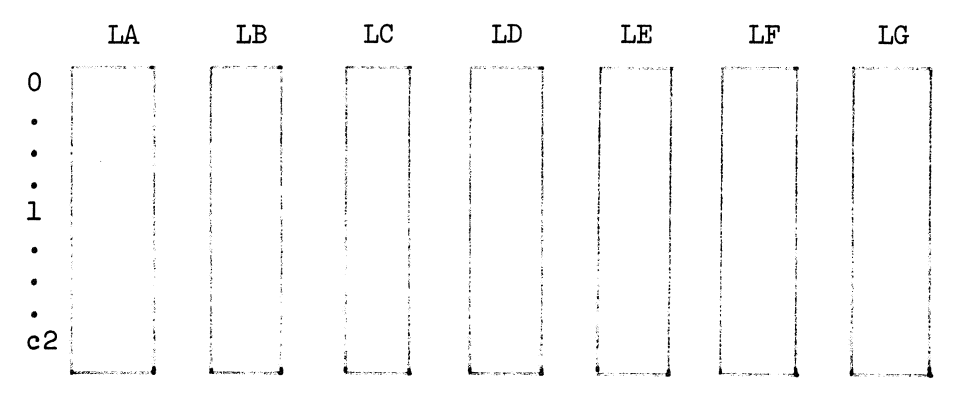

The first row of this scheme  $(1 = 0)$  corresponds to the objective function, each constraint description corresponds with a unique row  $(1 \leq l \leq c2).$ 

 $IA[1]$  = pointer to the constraint description or objective function, LB[1] = type of the constraint description  $(<, >$  or =),  $LC \left[1\right]$  = pointer to the right hand side of the constraint description,  $LD[1] = pointer to the constraint identification,$  $LE[1]$  = pointer to the domain of the constraint description,  $LF[1]$  = number of simple domains constituting the domain,  $LG[1]$  = number of constraints given by the contraints description. Numerical values of type integer are stored in II. All strings are stored in an array string. Numerical values of type real and numerical values that are explicitly given in the structural part are stored in RR. FA, FB, FC contain real formulas. The integers str, lf, p, id, con, num, f are pointers to the last

elements of string, LA, ..., LG, P, IA, ..., IG, II, RR, FA, ..., FC that have been used.

## Algol 60 program

The tape containing the Algol 60 program was printed by a Flexowriter,  $\mathcal{L}_{\bullet}$ the resulting text is reproduced here.

A number of problems was successfully processed by the program, however, it still may contain errors.

The efficiency of the program can certainly be improved.

A future report will contain an extended syntactical definition of LP problems and a corresponding extended and improved implementation. That report will also give a more detailed description of the Algol 60 program.

begin comment Input System Linear Programming Problems, jma 110769; Boolean test; integer  $c0$ ,  $c1$ ,  $c2$ ,  $c3$ ,  $c4$ ,  $c5$ ,  $c6$ ,  $c7$ ;  $\overline{\text{test:}}$  true; c0:: 15; c1:: 499; c2:: 50; c3:: 1000; c4:: 999; c5:=:  $500$ ;  $c6$ :=: 2000; c7:= 2500; begin integer array IA[200:c1,0:cOL, IB, IC, ID, IE, IF, IG[200:c1], LAp LB~ LC, *'t15,* LE, LF, LG[O:c2], P[1:c3], II[c1 + 1:c7],  $string[1:cf], FA, FB, FC[cf + 1:cf];$ real array RR $[ c1 + 1; c4 ]$ ; integer lettera, letterd, lettern, letterr, letters, lettert, letterA, letterC, letterI, letterM, letterO, letterP, letterR, letterS.9 sigma, letterU;; plus <sup>7</sup>min, mult, div, power, equal, smaller;, less, greater, more, hat., index, MAXIMIZE., MINIMIZE, comma, point, lowten, colon, semicolon, space, par, rap, sub, bus, openstring, closestring, INIT, real, integer, POST, RANGE, PARA, OPEN, CLCSE, tab, nlcr, line, bar, formula, discrete, continuous, sum, str, lf, p, id, con, num, f, mem, cursym, con1, num1, str1, objective, m, n, N1, N, M1, M, dmax; Boolean skipcap, skipline, error, model; procedure start; begin integer i, j;  $for$  i:=  $200$  step 1 until c1 do begin for  $j$ : Tstep 1 until  $\overline{c}$ O do IA[i,j]:= 93;  $\text{TR}[i]: \text{IC}[\overline{1}]: \text{ID}[\overline{1}]: \text{IE}[\overline{1}]: \text{IF}[i]: \text{IC}[\text{i}]: \text{O};$ end; for i:= 0 step 1 until c2 do LA[i]:= LB[i]:= LC[i]:=  $LD[1] := LE[T] := EF[T] := LG[T] := 0;$ for i:  $= 1$  step 1 until c3 do P[i]:  $= 0$ ; for  $i := c1 + 1$  step 1 until c7 do II[i]:= 0; for i:= 1 step  $\top$  until c5 do string[i]:= 93; for i:=  $c4 + 1$  step  $T$  until c6 do  $FA[i]:=FB[i]:=FC[i]:=0;$ For i:=  $c1 + 1$  step 1 until  $c4$  do RR[i]:= 0; lettera:= 10;  $Tetterd:= 13; \overline{lettern}:= 23; \overline{lettern}:= 27; \overline{letters}:= 28;$ lettert:=  $29$ ; letterA:=  $37$ ; letterC:=  $39$ ; letterI:=  $45$ ; letterM:=  $49$ ; letterO:= 51; letterP:= 52; letterR:= 54; letterS:= sigma:= 55; letterU:= 57; plus:= 64; min:= 65; mult:=  $66$ ; div:=  $67$ ; power:=  $69$ ; equal:=  $70$ ; smaller:=  $72$ ; less:= 73; greater:=  $74$ ; more:= 75; hat:= 80; index:= 81; MAXIMIZE:  $85$ ; MINIMIZE:  $86$ ; comma:  $87$ ; point:  $88$ ; lowten:=  $89;$  colon:=  $90;$  semicolon:=  $91;$  space:=  $93;$ par:  $98;$  rap:  $99;$  sub: = 100; bus: = 101; openstring: = 102; closestring:  $103$ ; INIT:  $-106$ ; real:  $107$ ; integer:  $-108$ ;  $POST := 109; RANGE := 111; PARA := 113; OPEN := 114;$ <code>CLOSE:= 115</code>; tab:= 118; nlcr:= 119; line:= 126; bar:= 127; formula:  $128$ ; discrete:  $129$ ; continuous:  $130$ ; sum:  $131$ ; str:  $1f:= p:= 0; id:= 199; con:= num:= c1; f:= c4;$ mem:~ - 1; model:= error:~ skipcap:= skipline:= false; end;

procedure  $ER(b, s)$ ; value b; Boolean b; string s; if b then begin error:= true; NLCR; PRINTTEXT(s); goto exit end; Boolean procedure letter; letter:= cursym > 10  $\land$  cursym < 35; Boolean procedure digit; digit:= cursym > 0 A cursym < 9; real procedure unsignednumber; begin integer s, w; real  $\overline{p}$ ,  $\overline{v}$ ;  $s := w := 0; v := 0; p := 1;$ L1: if cursym = point then goto dec; if cursym = lowten then goto exp; If Idigit then goto exit;  $v:= v \times p + \text{cursym}; p:= 10;$  $cursym: =$  nextsym; goto  $L1$ ; dec:  $p := 10$ ; L2: cursym:= nextsym; if cursym = lowten then goto exp; if digit then goto exit;  $v:= v + \text{cursym } / p; p := p \times 10;$ In Wight dien good<br>cursym:= nextsym; good<br>ec: p:= 10;<br>2: cursym:= nextsym<br>if Wight then goto<br>goto L2;<br>xp: if p = 1 then v:  $\frac{1}{\text{goto L2}}$ ;  $\frac{1}{\text{exp: if p = 1 then v:= 1; w:= 0; p:= 1; s:= 1}}$ cursym:=  $nextsym$ ; if cursym = min then  $s:-1$ ; if digit then goto  $L4$ ;  $L3:$  cursym:= nextsym; if ldigit then goto exit;  $L4$ : w:= w  $\times$  p + cursym; p:= 10; goto  $L3$ ; exit: unsignednumber:=  $v \times 10 \text{ Å}$  ( $\overline{s \times w}$ ) end; integer procedure nextsym; begin integer c, k, s; procedure out(f); integer f; begins:= f; goto exit end; Boolean procedure capital; capital:  $s > 37 \wedge s < 62$ ; read: if mem  $\frac{1}{7}$  - 1 then begin s:= mem;  $\overline{mem}$ : = - 1; go to tst end;  $s:=$  RESYM; PRSYM(s); tst: if  $s = space \vee s = n!$   $s = tab then go to read;$ if capital then goto cap; skipcap: = false; if  $s = line$  then goto lined; skipline:=  $false$ ; If  $s = bar$  then goto barred; goto exit; barred:  $s := RESM$ ; PRSYM(s);  $ER(S + hat \wedge s + smaller,$ 

```
\downarrow |not followed by \wedge or \langle \downarrow \rangle; if s = hat then out(power);
 if s = smaller then out(openstring);
lined: s: = RESYM; PRSYM(s); if skipline then goto read;
 if s = smaller then out(less);If s = greater then out(more);
 For k := 1, 2, 3, 4 do<br>begin s:= RESYM; PRSYM(s) end;
 \overline{\text{skipline}}:= true; if s = letterd then out(index);
 if s = lettern then out(continuous);
 if s = lettera then out(real);
 If s = lettert then out(integer);
 if s = letterr then out (formula);
   s = letters then out(discrete); ER(true,
 if
The followed by wrong symbolst); goto read;<br>cap: if skipcap then goto read; if s = letterS then
 begin s:= RESYM; PRSYM(s); if s = letterU then
      begin skipcap:= true; out(sum) end
      else
      begin mem: s; out (sigma) end
 end:
 \overline{\text{skip}} cap:= true; if s = letterC then out(CLOSE);
 if s = letterl then out(INIT);
 If s = letter0 then out(OPEN);
 If s = letterR then out(RANGE); if s = letterM then
 begin skipcap:= false; s:= RESYM; PRSYM(s); skipcap:= true;
       if s = letterA then out(MAXIMIZE);
      \overline{if} s = letterI then out(MINIMIZE)
 end;
 if s = letterP thenbegin skipcap:= false; s:= RESYM; PRSYM(s); skipcap:= true;
      if s = letterA then out(PARA);
      If s = letter0 then out(POST)
 end;
 \overline{\text{ER}}(true, \langlewrong captal letters\rangle); goto read;
ext{: <math>nextsym: = s</math>end nextsym;
procedure readstring;
begin
read: cursym:= RESYM; PRSYM(cursym); if cursym = bar then
 begin cursym:= RESYM; PRSYM(cursym);
       if cursym = greater then goto exit; str:= str + 1;
      string[str]:= barend:
 str: = str + 1; string[str]: = cursym; goto read;exit:
end;
```
procedure structuralpart;

```
begin integer i, v;
 ER(nextsym \frac{1}{4} openstring, \frac{1}{4} dentification missing \frac{1}{4});
 readstring; cursym: = nextsym; declarationpart;
 model:= true; objectivepart; constraintspart; con1:= con;
 numl:= num; strl:= str; LD[1f + 1]:= str;
 for i:= LA[0] + 1 step 1 until p do
 begin v:= P[i]; if \overline{v} < 200 \overline{v} \overline{v} > \overline{c} then go to nexti;
       'if IB[v] = \overline{4} then P[i] := IE[v];
 nexti:
 end;
\overline{\text{end}}procedure declarationpart;
begin integer type, i, j;
again: type: if cursym = index then 1 else if cursym =
 integer then 2 else if cursym = real then 3 else if cursym
 = formula then \frac{1}{4} else if cursym = discrete then \frac{1}{2} else if
 cursym = continuous then 6 else 0; if type \frac{1}{2} 0 then
 begin list(type); cursym: = nextsym; goto again end;
 for i:= 200 step 1 until id do if IB[1] = 0 then
 begin type:= 1; NLCR;
       for j := 1 step 1 until cO do PRSYM(IA[i,j])
 end:
 \overline{\text{EK}} type \neq 0, \triangleleft eclarations missing \rangle;
exit:
end;
procedure list(type); value type; integer type;
begin integer t, i, j;
new: cursym: = nextsym; ER( letter, \frac{1}{2} wrong symbol);
 p:= p + 1; i:= P[p] := identifier(false); t:= IB[i];ER(t + 0 \wedge t + type, \{wrong type\}); IB[i]:= type;
tst: if cursym = semicolon then goto exit;
 if cursym = comma then goto new; ER(type = 1,\overline{\text{Kwrong}} symbol\downarrow);
 ER(cursym \frac{1}{4} sub \wedge (cursym \frac{1}{4} equal \vee type \frac{1}{4} 4),
 \langle \text{wrong symbol} \rangle; t:= p; if cursym = equal then
 begin cursym:= nextsym; \overline{\text{IE}}[i]:= realformula(t);
       ER(t \neq 0 \vee \text{cursym} = \text{sigma}, \text{kvong realformula});
       for i:= 200 step 1 until id do if IB[i] = 1 then
       IF[i] := 0; goto tst
 end;
nxt: cursym: = nextsym: ER( \text{ } \exists letter, \text{ } \exists x \text{ from } \exists x \text{)}p := p + 1; j:= P[p] := identifier(true);
 ER(if j \neq 0 then IB[j] \neq 1 else true,
 \langle \text{wrong identity} \rangle; IF[j]:= 2;
 if cursym = comma then goto nxt; ER(cursym \frac{1}{7} bus,
```

```
\sharp] missing\sharp); t:= p - t;
 if IC[i] = 0 then IC[i] := t else ER(IC[i] \neq t.
 Wrong number of subscripts >>>; ID[i] := p; cursym: = nextsym;
 ER(IC[i] \neq domain, \langle wrong domain \rangle); cursym: = nextsym;
 goto tst;
ext{:
end;
integer procedure identifier(known); Boolean known;
begin integer i, t, s;
 integer array H[1:c0];
t:=0:
tp1: if \exists(letter \vee digit) then goto tst; t:= t + 1;
 if t < \infty then H[t]:= cursym; cursym:= nextsym; goto tpl;
tst: if t > \overline{c0} then t := c0;
 for \overline{i}: 200 step \overline{i} until id do
begin if IA[\overline{1,0}] + \overline{t} then goto nexti;
       for s := 1 step 1 until t do if IA[i,s] \neq H[s] then
       goto nexti; goto exit;
 nexti?
 end;
 i := 0; ER(known, \forallidentifier unknown\Rightarrow); i:= id:= id + 1;
 IA[i,0] := t;for s := 1 step 1 until t do IA[i,s] := H[s];
exit: identifier:= i
end;
procedure constraintspart;
begin integer v;
again: for v:= 200 step 1 until id do if IB[v] = 1 then
begin \overline{\text{ER}}(\text{IF}[v] = 2), \overline{\text{Adam missing}} \overline{\text{IF}}[v] := 0 end;
 if cursym \frac{1}{4} openstring then goto exit; lf:= lf + 1;
LD[lf] := str; readstring; cursym: = nextsym; LA[lf] := p;linearform(false);ER(cursym \frac{1}{2} equal \wedge cursym \frac{1}{2} less \wedge cursym \frac{1}{2} more,
 \langletype of constraint missing>); LB[1f]:= cursym;
 cursym: = nextsym; LC[1f]: = p; p: = p + 1;
 P[p] := \text{real formula}(v); ER(v \neq 0 \lor \text{cursym} = \text{sigma},
 \forallvariable or sigma in right hand side>);
 if cursym \frac{1}{4} par then goto again; LE[1f]:= p; v:= domain;
 \overline{\text{ER}}(v < 0, \frac{1}{2} \text{wrong domain}); LF[1f]: = v; cursym: = nextsym;
 goto again;
ext:end;
```
procedure initialization; begin integer 1;

```
cursym: = nextsym; ER(cursym \neq openstring,
 \{identification missing\rangle); str:= strl; readstring;
 cursym:= nextsym; con:= con1; num:= num1; portions; 
exit: 
end; 
procedure linearform(simple); Boolean simple; 
begin integer i, d; 
\overline{\text{new: if }}\overline{\text{cursym}} = \text{openstring} \vee \text{cursym} = \text{less} \vee \text{cursym} =more \nabla cursym = equal then goto exit; p:= p + 1;
 P[p] := if \text{ cursym} = \min then \min else plus;
 if cursym = plus \vee cursym = min then cursym: nextsym;<br>\overline{p:- p + 1; P[p]:} realterm(i);
 ER(simple \wedge cursym = sigma, %sigma not allowed):if cursym \frac{1}{7} sigma then goto L2; p:= p + 1; P[p]:= sigma;
 \overline{p:= p + 1; P[p]} := \overline{S1GMA; p:= p + 1; P[p]: p=p; qoto new; }L2: ER(i = 0, \{\text{variable or sigma missing}\};ER(IB[i] \neq 5 \land IB[i] \neq 6, \longleftarrow wrong identifier$); p:= p + 1;
 P[p]:= i; if IC[i] = 0 then goto new; ER(cursym \neq sub, \sharp[ missing}); d:= subscripts; ER(d \neq IC[i],
 {wrong nuniber 
          of subscripts\frac{1}{2}; ER(cursym \frac{1}{2} bus,
 \{\}\ missingt); cursym: = nextsym;
 if cursym = plus V cursym = min then goto new; 
wrong number<br>
of subscripts}); ER(cursym + bus,<br>
\frac{1}{2} missing}); cursym: = nextsym;<br>
if cursym = plus \vee cursym = min then goto<br>
exit:<br>
end;
exit:<br>end;
integer procedure subscripts; 
begin integer J, d; 
 \overline{d:=0};
again: d := d + 1; cursym: = nextsym; p: = p + 1;
 P[p] := \text{realformula}(j); ER(j \neq 0,\{variable in subset\};if cursym = comma then goto again; ER(cursym + bus,\overline{\text{Kwrong}} symbol\rightarrow);
exit: subscripts: = d
end; 
integer procedure SIGMA; 
begin integer k, i, j;
 i := 1; ER(cursym \frac{1}{7} sigma, \frac{1}{7} sigma missing\rangle);<br>cursym: = nextsym; ER(cursym \frac{1}{7} par, \frac{1}{7} ( missing));
 cursym: = nextsym; ER(cursym \dagger par, \dagger(
 cursym:= nextsym; ER( \exists letter, \oint wrong symbol\Rightarrow); p:= p + 1;
 j := P[p + 1] := identifier(true); ER(j = 0,\{\text{unknown identifier}\}; ER(IB[j] \# 1, \{\text{wrong identifier}\};ER(IF[j] > 1, \angle index not allowed\rangle); k:= j; IF[j]:= 1;
 ER(cursym<sup>-1</sup>+ comma, \langle , \rangle missing \rangle); cursym: nextsym;
```
 $P[p] := \text{realformula}(j); \text{ ER}(j \neq 0, \text{variable in bound})$ ;

```
ER(cursym \frac{1}{2} comma, \frac{1}{2}, missing \frac{1}{2}); cursym: = nextsym;
 p:= p + 2; P[p] := real formula(j); ER(j \neq 0,\frac{1}{\kappa} variable in bound\frac{1}{\kappa}; ER( cursym \frac{1}{\kappa} comma, \frac{1}{\kappa}, missing \frac{1}{\kappa}); cursym: = nextsym;
          {\rm missing}; cursym: = nextsym;
 if cursym = sigma then i:= i + SIGMA else linearform(<u>true</u>);<br>
ER( cursym + rap, \angle)<br>
missing >); cursym: = nextsym;
 IF[k]: = -1;exit: SIGMA:= i<br>end;
integer procedure domain; 
begin integer d, j; 
 d: = 0; ER(cursym \neq par, \neq( missing);
again: p:= p + 1; cursym: = nextsym; d: = d - 1;
 P[p] := \text{realformule}(j); ER(j + 0, \text{variable in bound});
 ER(cursym * less, * < missing); cursym: nextsym;
 p:= p + 1; j:= P[p]:\equiv identifier(true);
 ER(IB[j] \neq 1 \vee IF[j] = - 1, \longleftarrow identifier$); IF[j]:= 1;
 ER(cursym * less, * < missing); cursym: = nextsym;
 p:= p + 1; P[p] := \text{realformula}(j); ER(j \neq 0, j)\{variable \in \mathbb{R} \}; if cursym = comma then goto again;
 ER( cursym \frac{1}{4} rap, \langle) missing\rangle);
 for j := 200 step 1 until id do if IB[j] = 1 then
 \overline{\text{begin}} ER(IF[J] \overline{z} 2, \overline{\text{4}bounds missing)); IF[j]:= 0 end; d:=-d;
exit: domain:= d 
end; 
procedure objectivepart; 
\overline{begin}} ER( cursym * MAXIMIZE \wedge cursym * MINIMIZE,
 \langleObjective missing>);
 objective: = if cursym = MAXIMIZE then 1 else - 1;
 LA[0]:= p; LB[0]:= equal; cursym;=nextsym;cursym:= nextsym; linearform(false); LC[0]:= p; 
exit: 
end;
integer procedure realformula(ident); integer ident; 
begin integer w, v; 
 w:= v:= f:= f+1;FB[v] := if \ncursym = min then min else plus;if cursym = plus \vee cursym = min then cursym: nextsym;
again: FC[v] := v := f := f + 1; FA[\overline{v}]:= \text{ real term}(\text{ident});ER(ident \neq 0 \vee cursym = sigma,\{variable \space or \space sigma \space in \space formula} \};
 if cursym \frac{1}{4} plus \wedge cursym \frac{1}{4} min then goto exit;
 \overline{\text{FB}}[v]: cursym; cursym: = nextsym; goto again;
```

```
exit: if v = w + 1 \wedge FB[w] = plus \wedge FA[v] < c4 then
 begin \overline{f}:= f - 2; realformula:= FA[v];<br>FA[v]:= FB[v - 1]:= FC[v - 1]:= 0
 end 
 else reaJ.formula:= w 
end; 
integer procedure realterm(ident); integer ident; 
begin integer w, v; 
 w:= v:= f:= f + 1;again: FA[v] := realfactor(ident);if ( cursym \frac{1}{2} mult \land cursym \frac{1}{2} div) \lor ident \frac{1}{2} 0 \lor cursym =
 sigma then goto exit; FB[v] := cursym;FC[v]:= \overline{v}:= f:= f + 1; cursym:= nextsym; goto again; exit: if v = w \wedge FA[w] < c4 then
 begin \overline{f} := f - 1; realterm:= \overline{F A[w]}; FA[w]:= 0 end
 else realterm:= w
end; 
integer procedure realfactor(ident); integer ident; 
begin integer w, v; 
 w: = v: = f: = f + 1;again: FA[v] := real primary(ident);if cursym \frac{1}{2} power \vee ident \frac{1}{2} 0 \vee cursym = sigma then goto
 exit; FB[v]:= cursym; FC[v]:= v:= f:= f + 1;
 cursym:= nextsym; goto again; 
exit: if v = w \wedge FA\overline{w} < c4 then
 begin \overline{f}:= f - 1; realfactor:= FA[w]; FA[w]:= 0 end
 else realfactor:= w
end; 
integer procedure realprimary(ident); integer ident;
begin integer d, v, 1;
 ident := 0; if curves ym = sigma thenbegin realprimary:= 1; goto exit end else if cursym = par then
 \frac{\text{else if cursym} = \text{par then}}{\text{begin cursym: = nextsym; realprimary: = f := f + 1; }}end 
        \texttt{FA[f]}:=\texttt{realformula}(\texttt{ident}); \texttt{ER}(\texttt{cursym}+\texttt{rap}),\langle \rangle missing \rangle; cursym: = nextsym
 else if cursym = point \vee cursym = lowten \vee digit then<br>realprimary:= NUMBER else if cursym = sum then
 reaI'pnma.ry: = NUMBER else if cursym = sum then - begin realprimary:= f:= f +1; FA[f] := sum;-
        cursym:= nextsym; ER(cursym \frac{1}{7} par, \frac{1}{7}(missing);
        cursym:= nextsym; v:= identifier(true); ER(v = 0,
        \frac{1}{2} identifier missing \frac{1}{2}; ER(IB[v] \frac{1}{2}],
        \text{Kwrong identifier}); ER(IF[v] > 1,
```

```
end 
      \langlewrong place of identifier>); IF[v]:= 1; FB[f]:= v;
      ER(cursym 4 comma, i, missing'}); cursym:= nextsym; 
      f:= f + 1; F_A[f]:= real formula(ident);ER(cursym \frac{1}{7} comma, \frac{1}{7}, missing \frac{1}{7}; cursym: = nextsym;
       FB[f]:= realformula(ident); ER(cursym 4 comma, 
      i, missing:}); cursym:= nextsym; 
      FC[f]:= realformula(ident); ER(cursym \frac{1}{f} rap,
      \langle \cdot \rangle missing>); cursym: = nextsym; IF[v]: = - 1
 else if \exists letter then ER(true, \langlewrong symbol\rangle) else
 begin integer identi;
       identi:= ident:= identifier(model);        v:= IB[ident];
       if v > 5 then
      begin real primary: = 1; goto exit end;
      ER(\overline{v} = 1 \wedge IF[ident] = -1,
      \langlewrong place of identifier>);
      if v = 1 \wedge IF[ident] = 0 then IF[ident]:= 2;
      it cursym + sub then
      \overline{\text{begin}} realprimary:= ident; ident:= 0; goto exit end;
      Tearr := f := f + 1; FA[f] := ident; Ident := 0;v := f; FB[v]:= sub; d:= 1;
 again: cursym:= nextsym; 
      FC[v + d - 1] := real formula(ident);ER(ident \neq 0 \vee cursym = sigma,
      fidentifier or sigma not allowed\rangle;
       if cursym + comma then goto ex; 
      for l := f step -1 until v + d do
      begin integer a;
            a := FAI I];
            FA[1 + 1]:= if a < c4 then a else a + 1;
            a:=FB[1];
            FB[1 + 1]:= if a < c4 then a else a + 1;
             a:=FC[1];FC[1 + 1] := if a < c4 then a else a + 1;
       end; 
      \overline{FA}[v + d] := FB[v + d] := 0; f := f + 1;for l:= v step 1 until v + d - 1 do if FC[1] > c4then FC[1] := FC[1] + 1; d := d + 1; goto again;ex: if IC[identi] = 0 then IC[identi]:=ci'.;' 
       \overline{\text{ER}}(\text{IC}[\text{ident}] + d, \overline{\text{4w} \text{long number of subscripts}});ER(cursym * bus, *]missing*); cursym:= nextsym
 end; 
ext:end;
integer procedure NUMBER;
```
begin integer 1;

real val;

val: = unsignednumber;

```
for i:= c1 + 1 step 1 until num do if RR[i] = val then
      goto exit; i:= \overline{\text{num}}:= \overline{\text{num}} + 1; RR[I]:= val;
exist: NUMBER: = i
end;
real procedure value(g); value g; integer g;
value:= if g < c4 then direct(g) else eval(g);
real procedure prime(g); value g; integer g;
begin integer a, b, c, i, Ib, ub;
 real t;
 a := FA[g]; b:= FB[g]; if a = sum then
 begin i:= b; g: = g + 1; a:= FA[g]; b:= FB[g]; c:= FC[g];
       \texttt{[lb:= - entire]} \texttt{ ( - value(a)); } ub := \texttt{entier}(\texttt{value(b)});t := 0:
       for IF[i]:= 1b step 1 until ub do t:= t + value(c)end
 else if b = sub then
 begin integer array subs[1:IC[a]];
       b := \text{T}(\text{a});
       for i:= 1 step 1 until b do subs[i]:= value(FC[g + i\boxed{-1}; t:= subscripted(a, b, subs)
 end
 else t:= direct(a); prime:= t
\overline{end};
real procedure eval(g); value g; integer g;
begin integer a, b, c;<br>real t_1 u;
 a:=FA[g]; t:= if a < c4 then prime(g) else eval(a);
again: b := F \mathbb{E}[g]; c := F \mathbb{C}[g];
 if a = sum \vee b = sub \vee c = 0 then goto exit; g := c;
 a := FA[g]; u:= if a < c4 then \overline{prime(g)} else eval(a);
 t := if b = plus then t + \overline{u} else if b = min then t - uelse if b = \text{mult} then t \times u else if b = div then t / uelse if b = power then t \wedge u else _0600; b := \overline{FB[g]};
 \overline{c:= \overline{rC[g]}; goto again;
exit: eval:= tend;
```
real procedure direct( $g$ ); value  $g$ ; integer  $g$ ; direct:= if  $g = 0$  then 0 else if  $g = 1$  then 1 else if  $g > c1$ then RR[g] else if  $IB[g]$   $\leq$  2 then IF[g] else if  $IB[g] = 3$ then RR[IE[ $g$ ]] else if IB[ $g$ ] = 4 then eval(IE[ $g$ ]) else  $_{10}$ 600;

```
real procedure subscripted(ident, d, subs); value ident, d;
Integer 1dent, d; integer array subs;
begin integer p;
 p:= count(ID[ident], d, subs); if p > IF[ident] then
 begin PRINTTEXT(<tundefined>); goto exit end;
 p:= p + IE[ident] - 1;subscripted:= if IB[ident] = 2 then II[p] else RR[p] end;
integer procedure count(b, d, subs); value b, d; integer b, d;
integer array subs;
begin integer a, i, t, j, lb, ub; 
 integer array save[l:d]; 
 t:= 0; b:= b - 1;for i:= 1 step 1 until d do
 begin b:= \overline{b} + 3; \overline{1b}:= - entier( - value(P[b - 1]));
      \texttt{ub:} = entier(value(P[b + 1])); a: = subs[i];
 end; 
      ER(a < 1b \vee a > ub, \neq element undefined\rangle; ub: = a - 1;
      a:= P[b]; save[i]:= IF[a];
      if i = d then t := t + ub - lb + 1 else
      For IF[a]: Ib step 1 until ub do t:= t + all(b + 3, i)\overline{+1}, d); IF[a]: \overline{2} subs[i]
 for i := d step - 1 until 1 do
begin IF[P[b]]:= save[i]; b:= b - 3 end;
 \overline{\text{count}}: t + 1end; 
integer procedure all(b, i, d); value b, i, d; integer b, i, d;
begin integer a, t, save, lb, ub;
\overline{\text{lb}}: = \overline{\text{entier}} = value(P[b - 1]));
ub: entier(value(P[b + 1]));
 if ub < 1b then t:= 0 else if i = d then t:= ub - 1b + 1 else
 begin a := P[b]; save:= IF[a]; t := 0;
 end; 
      for IF[a]:= 1b step 1 until ub do t:= t + all(b + 3, i)+1, d); IF[a]:= save
 aI:=tend; 
procedure readlist(ident, i, t, d, ind, subs, num, COEF);
value ident, i, t, d; integer ident, i, t, d;
integer array ind, subs; 
begin integer j, a, b, lb, ub;
 if t = 0 then
begin 1b: count(ID[ident], d, subs);
```
 $\sim$ 

```
if lb > IF[ident] then go to exit;
       \overline{CDEF}[IE[ident] + 1b - 1] := nextnumber; go to ex
 end;
 For j := 1 step 1 until d do if ind[j] = i then goto fnd;
fnd: b:= ID[ident] - 1 + 3 \times .j;
 lb := - entier( - value(P[b - 1]));
 ub:= entier(value(P[b + 1])); a := \text{IE}[ident];
 for subs[j]: = 1b step 1 until ub do
 \overline{\text{begin}} in IF[P[b]]:= \overline{\text{subs}}[j];
        if i \neq t then readlist(ident, i + 1, t, d, ind,
       subs, num, CUEF) else
       begin \text{lb} := \text{count}(\text{ID}[ \text{ident}], d, \text{subs});
              if lb > IF[ident] then goto exit;
              \overline{\text{CDEF}}[a + 1b - 1]:=\overline{\text{nextnumber}}end
 end;
e\overline{x}:
end;
procedure portions;
begin integer ident, a, d, b, i, t;
next: ident:= identifier(true); a:= IB[ident];
 if a \neq 2 \wedge a \neq 3 then goto exit; d := IC[ident];
 \overline{if} d = 0 then
 begin if \overline{a} = 2 then IF[ident]: = nextnumber else
        begin num := num + 1; RR(num] := nextnumber;\mathbb{IE}[\texttt{ident}]:=\texttt{num}end
 end
 \overline{else}begin integer array ind, subs[1:d];
        \text{if } \text{If} \text{Ident} = 0 \text{ then}begin b:= IF[ident]:= all(ID[ident] + 2, 1, d);
              IE[ident]:= if a = 2 then con + 1 else num + 1;
              if a = 2 then con: = con + b else num: = num + b;
        end:
       if cursym \dagger sub then goto exit;
       For i:= 1 step 1 until \overline{d} do
       \overline{\text{begin}} ind[\overline{1}]:= 0; cursym: = nextsym;
              If letter then ind[i]:= identifier(true) else
              \overline{\text{subs}}[i]:=\overline{\text{next}}number
        end;
       If cursym \frac{1}{7} bus then goto exit; cursym: = nextsym;
       \overline{t}: = 0; if cursym = par then
       begin for i:= 1 step 1 \overline{until} d do if ind[i] \neq 0 then
              begin t := t + 1; ind[i]:= t = t and
        end
        eIse
       begin
```

```
again: cursym:= nextsym; b:= identifier(true);
                t:= t + 1;
                for i:= 1 step 1 until d do if ind[i] = b then
                begin ind[i]: t; goto fnd end;
                \overline{got} exit;
        fnd: it' cursym = comma then goto again;
                Tr cursym 4 rap then goto exit; cursym:= nextsym 
        end; 
        \overline{b:=} ID[ident] - 1;
        for i:= 1 step 1 until d do 
        \overline{\text{begin}} b:= \overline{b+3}; \overline{\text{if ind}}[i] = 0 \text{ then } IF[P[b]]:= \text{subs}[i]<br>
\overline{\text{if }} a = 2 \text{ then } \text{readlist}(\text{ident, 1, t, d, ind, subs)}end; 
        \overline{if} a = 2 then readlist(ident, 1, t, d, ind, subs, con, II) else readlist(ident, 1, t, d, ind, subs,
\frac{1}{\text{con, II}} \frac{1}{\text{else}}<br>
\frac{\text{end}}{\text{num, RR}}<br>
\frac{\text{end}}{\text{if } \text{letter then}} goto<br>
\frac{\text{end}}{\text{end}}num, RR)end; 
  if letter then goto next
real procedure nextnumber; 
begin integer's;
 s:= if cursym = min then - 1 else 1;
 if cursym = plus \vee cursym = min then cursym: = nextsym;
 nextnumber: = s \times unsigned numberend;
integer procedure numvar(type); value type; integer type;
begin integer i, 1, t; 
t:= 0;for i:= 200 step 1 until id do if IB[i] = type thenbegin l := if IC[i] = 0 then l else all(ID[i] + 2, 7, IC[i]);
        \text{TF}[i]:=1; t:=t+1end;
 numvar:= t 
end;
integer procedure numcon(type); value type; integer type; 
begin integer i, 1, t;
\overline{\texttt{t}}:=\overline{\texttt{0}}for i:= 1 step 1 until 1f do if LB[i] = type then
 begin l := \text{if } \text{If } i = 0 \text{ then } 1 else all(\text{LE}[i] + 2, 1, \text{LF}[i]);
 LG[i] := 1; t:= t + T<br>end;
 numcon:= t 
end;
```
 $\sim$ 

```
procedure bounds; 
begin integer j, i, v, b; 
 Boolean fnd; 
 for i := 1 step 1 until 1f do
 begin bmatrix} begin b:=\overline{LC}[1]; \overline{Ind:=false}; \end{matrix}for j:= LA[i] + 1 step 1 until LC[i] do
       begin v:= P[j]; if v = sigma then goto not;<br>
if v < 200 \nabla v > c1 then go to nextj;<br>
if IB[v] < 5 then goto nextj;<br>
if f and then goto not else fnd; = true;<br>
nextj:<br>
end;
             if v < 200 \nabla v > c1 then go to nextj;
             If IB[v] < 5 then goto nextj;
       If fnd then goto not else fnd:= true;<br>next;:
       end; 
       LE[i]:=-LB[i];not: 
 end; 
 For i:= 200 step 1 until id do if IB[i] \neq 4 then IE[i]:=
 IF[i]:= 0;end;
procedure pregen; 
begin integer i; 
 n:= 0;for i:= 200 step 1 until id do if IB[i] > 5 then n:= n + 1;
 \overline{m:=} O;
 for i:= 1 step 1 until 1f do if LB[i] > 0 then m:= m + 1;
 MT := numvar(5); N := NT + numvar(6);
 M! := \text{numcon}(\text{less}) + \text{numcon}(\text{more}); M: = M1 + \text{numcon}(\text{equal});dmax:= 0;
 for i:= 200 step 1 until id do if IB[i] > 5 \wedge IC[i] > dmaxthen dmax:= IC[T]; RUNOUT; PUNLCR;
 For i := N1, N, M, M do \text{FIXP}(4, 0, i); PUNLCR; PUNLCR;
end;
procedure generate; 
be~in integers, t, i, j, u, h, type, k, 1, ident, v, d, lfh, w; 
 real sigcoef; 
 \frac{1}{1} integer array PV[1:n], PC[1:m], subs[1:1 + dmax];
 real array low, up[1:N], col, rhs[1:M + 1];
 procedure each(b, i, d, proc); value b, i, d; 
 integer b, i, d; procedure proc; 
 begin integer a, save, lb, ub;
 end; 
       \text{lb:} = - entier( - value(P[b - 1]));
       ub:= entier(value(P[b + 1])); a:= P[b]; save:= IF[a];
       for IF[a] := lb step 1 until ub do if i < d then
       each(b + 3, i + 1, d, proc) else proc; IF[a]:= save
```

```
procedure torhs; 
begin real a; 
      integer g;
      a:=\text{value}(k); if type = more then a:=-a; u:=u+1;rhs[u]:= a; NLCR; PRINTTEXT(\{nr: \}); print(u);
      if LF[n] > 0 then PRINTTEXT(\langlesubs: \rangle);
      For g:=1 step T until LF[h] do print(subs[g]);
      P\overline{\text{UNCH}}(a)end;
procedure genbound; 
begin integer g, h; 
      real a, b; 
      x:= \text{value}(k); b:= \text{value}(P[1 - 1]);if P[1 - 2] = min then b := -b;
      IT abs(b) < _{10} - 20 then
      begin ER((type = equal \wedge abs(a) \geq 10 - 20) \vee (type =
            more \wedge a > 10 - 20) \vee (type = less \wedge a \le - 10 \cdot20), kerror in bounds<sup>*</sup>); goto out
      end;
      For g:= 1 step 1 until d do subs[g]: value(P[1 + g]);
      h:= if d = 0 then 1 else count(ID[ident], d, subs);
      h:= \frac{1}{u} + h; a:= a / b; if type = equal then
      begin ER(e < 1ow[n] \sqrt{a} > up[n], \frac{1}{2} (error in bounds);
            \texttt{Tlow}[h]:=\texttt{up}[h]:=\texttt{a}\sim \simend 
      else if type = more = b < 0 then
      \text{begin}ER(a < low[h], \text{error in bounds});
            if a < up[h] then up[h]:= a
      end 
      \overline{else}begin ER(a > up[h], \langleerror in bounds\rangle;
            if a > 1ow[h] then 1ow[h]:= a
      end; 
-
out: 
_, end· 
procedure eachvar(b, i, d, proc); value b, i, d; 
integer b, i, d; procedure proc;
begin integer a, save, lb, ub; 
     \overline{1b:} - entier( - value(P[b - 1]));
      ub:= entier(value(P[b + 1])); a:= P[b]; save:= IF[a];
     for IF[a] := Ib step 1 until ub do
     \overline{\text{begin}} subs[i]:= \overline{\text{IF[a]}};
            if i < d then eachvar(b + 3, i + 1, d, proc)else proc-_, end·
```

```
IF[a]:= \text{save}end;
```

```
procedure some(b, i, d, proc); value b, i, d; 
integer b, i, d; procedure proc; 
begin integer a, save, lb, ub; 
out: 
end; 
     1\overline{b:} = - entier( - value(P[b - 1]));
     ub:= entier(value(P[b + 1])); a:= P[b];
      if IG[a] \neq 0 then
      begin save:= subs[IG[a]]; 
      end; 
           if save < 1b \vee save > ub then goto out;
           \overline{\text{1b}}: = ub: = save
     save:IF[a];for IF[a]:= 1b step 1 until ub do if i < d then some(b
      + 3, i + 1, d, proc) else proc; IF[a]:= save;
procedure gencol; comment (ident,d,subs,v); 
begin integer i, w, h, lih, lch, s, type, k, a, l;
      procedure gencoef; comment (lfh,w,h,s,k,type); 
      begin integer u, g; 
           real sigcoef; 
           procedure addcoef; comment (k,sigcoef,type,u); 
           begin integer 1, g; 
           not: 
           end;
                 real a; 
                 for l:= 1 step 1 until d do 
                 \overline{\text{begin}} a:= \overline{\text{value}}(\overline{\text{PIk}} + 1);
                       if a \ddagger subs[1] then got not
                 end; 
                 \overline{a:} value(P[k - 1]);
                 if P[k - 2] = min then a := -a;
                 a:= a \times sigcoef;
                 if type = more then a:=-a;\overline{\text{col}}[u]:=\text{col}[u]+a;if lfh = 0 then u:= w + 1 else
           begin integer array cs[1:1fh];
                 for g:=1 step 1 until lfh do cs[g]:TF[LE[n] = 1 + 3 \times g];
                 u:= w + count(LE[h], 1fh, cs)end; 
           if s = 0 then
```

```
begin sigcoef: = 1; addcoef end
            else
            begin sigcoef: = value(P[s - 1]);
                  if P[s - 2] = min then sigcoef: = - sigcoef;
                  \overline{\text{some}}(s + 3, 1, p[s + 1], \text{addocof})end
      end;
      For i:= 1 step 1 until M + 1 do col[i]:= 0; w:= 0;
      for i:= 1 \text{ step } 1 \text{ until } m + 1 \text{ do}begin h:= if i < m then PC[i] else 0; 1fh := LF[h];
            \text{Leh}:=\text{IC}[h]; \text{ s}:=0; \text{ type}:=\text{LB}[h];for k := LA[n] + 1 step 1 until 1ch do
            begin a:= P[k]; if a = sigma then s := k;
                  if a = rap then s := 0;
                  If a \neq ident then goto nextk;
                  for l := 1 step \overline{l} until d do
                  begin a := F[k + 1];
                         if a > c4 + 1 then go to nextl;
                        If a > 200 \land a < c1 then<br>begin if IB[a] = 1 then IG[a]:= 1 end
                         eIse
                         begin if direct(a) \neq subs[1] then goto
                              nextk
                         end;
                  next1:
                  end;
                  if 1fh = 0 then gencoef else some(LE[h] +
                  \overline{2, 1}, 1fh, gencoef);
            nextk: for 1:= 200 step 1 until id do
                  IGTI := 0;end;
            \overline{w}: w + LG[h]end;
      \overline{v}: v + 1; NLCR; PRINTTEXT(\langle nr; \rangle); print(v); PUNLCR;
      PUNLCR; FIXP(4, 0, v); if d > 0 then PRINTTEXT(
      \frac{1}{2} subs: \frac{1}{2};
      for i:= 1 step 1 until d do print(subs[i]);
      PONCH(1ow[\overline{v}]); PUNCH(up[v]); PUNLCR;
      for i:= 1 step 1 until M do if col[i] \neq 0 then<br>begin PUNLCR; FIXP(3, 0, 1); PUNCH(col[i]) end; PUNLCR;
           \overline{FIXP(3, 0, M + 1)}; PUNCH(col[M + 1]Xobjective);
end;
s := 1; t := n;for i:= 200 step 1 until id do if IB[i] > 5 then
begin j:= IB[i]; if j = 5 then
      begin PV[s] := i; s := \overline{s+1} end
      else
      begin PV[t] := i; t := t - 1 end
end;
s:= 1; t:= m;
```

```
for i:= 1 step 1 until 1f do if LB[i] > 0 then
        begin j := \overline{L} \overline{B} [\overline{1}]; if \overline{j} + equal then
              begin PC[s] := i; s := s + \overline{1} and
              e<sub>s</sub>ebegin PC[t] := i; t:= t - 1 end
        end;
        u := 0; rhs[M + 1] := 0; NEWPAGE;
        for i:= 1 step 1 until m do
        begin h:= \overline{PC[T]}; type:= LB[h]; NLCR; NLCR; SPACE(20);
              For k := L[D[n] + 1 step 1 until LD[n + 1] do
              \overline{\text{PKSM}}(\text{string}[k]); \overline{k:= P[\text{LClh}]+1];
              if LF[h] = 0 then torhs else eachvar(LE[h] + 2, 1,
              \overline{\text{LF}}[h], torhs)
        end:
       for j := 1 step 1 until N do
        \overline{\text{begin}} 1 ow[\overline{\text{JJ}} = \overline{\text{1000}} up[\overline{\text{J}}] := \overline{\text{1000}} end;
       for i:= 1 step 1 until 1f do if LB[i] < 0 then
       \overline{\text{begin}} type:= = LB[i]; k:= P[LC[i] + 1]; 1:= LA[i] + 3;
              \texttt{ident} := \texttt{P[1]}; d:= IC[ident]; u:= 0;
              for j := 1 step 1 until n do<br>begin h:= PV[j]; if h = ident then goto comp;
                    \mathbf{u} \cdot = \mathbf{u} + \text{IF}[\mathbf{h} \mathbf{T}]end:
        comp: If LF[i] = 0 then genbound else each(LE[i] +
              2, 1, LF[i], genbound)
        end:
       for j := 1 step 1 until N do if low[j] = -1000 then
       \overline{low}[j] := 0; v := 0; NEWPAGE;for i:= 1 step 1 until n do
       begin ident:= PV[i]; d:= IC[ident]; NLCR; NLCR; SPACE(20);
              for j:= 1 step 1 until cO do PRSYM(IA[ident,j]);
              if d = 0 then gencol else eachvar(ID[ident] + 2, 1,\overline{d}, gencol\overline{J}end:
       PUNLCR; RUNOUT
      end;
      procedure printstorage;
      begin integer h, i, j;
       PRINTTEXT(T
identifiers
                    \Rightarrow ) ;
       for i:= 200 step 1 until id do
       begin NLCR; print(i);
              for j:= 1 step 1 until 15 do PRSYM(IA[i,j]);
              For h:= IB[I], IC[I], ID[i], IE[i], IF[i] do FIXT(4,
              \overline{0, h}end;
       PRINTTEXT(\rightarrow );
program
       for i:= 1 step 1 until p do
       begin NLCR; print(1); print(P[i]) end;
       PRINTTEXT(<
linear forms
                          \downarrow);
```

```
for i:= 0 step 1 until lf do 
         begin NLCR; print(1);
                for h:= LA[i], LB[i], LC[i], LD[i], LE[i], LF[i],\overline{\text{LG}}[i] do \text{FIXT}(4, 0, h)end; 
         PRINTTEXT({\dagger}strings \{\star\}; NLCR;
         for i:= 1 step 1 until str do PRSYM(string[i]); PRINTTEXT(
reals \Rightarrow); print(num1);
         for i:= c1 + 1 step 1 until num do
         begin NLCR; print(1); print(RR[i<del>]] end;</del><br>\overline{PRINIPEXT}(\nmid \xi)integers \qquad \qquad \qquad \qquad \qquad \qquad \qquad \qquad \qquad \qquad \qquad \qquad \qquad \qquad \qquad \qquad \qquad \qquad \qquad \qquad \qquad \qquad \qquad \qquad \qquad \qquad \qquad \qquad \qquad \qquad \qquad \qquad \qquad \qquad \qquad \qquad 
         for i := c1 + 1 step 1 until con do
         begin NLCR; print(i); print(II[i]) end;
PRIN'ITEXT( { - formulas i,-); 
         for i := c4 + 1 step 1 until f do
         \overline{\text{begin NLCR}}; \text{print}(1);
                For h:= FA[i], FB[i], FC[i] do print(h)end 
       end; 
struct: start; structuralpart; bounds; 
nume: if cursym = INIT then initialization else 
       begin ER( cursym = \overline{POST}, \lt post-optimization not implemented\rangle);
       ER( cursym = PARA, \uparrow parametrization not implemented);
         ER( cursym \pm CLOSE, \overline{\div} wrong symbol \overline{\div})
       end; 
       pregen; if test then printstorage; generate; NEWPAGE; 
        if cursym + CLOSE then go to nume;
ext: \frac{11}{11} cursym + order \frac{1}{11}end 
end
```
## Literature

1. Jac.M. Anthonisse

An input system for linear programming problems, part 1: formal description of L.P. problems.

Report S 371, 21-1-'69,

Mathematisch Centrum, Amsterdam.

 $\label{eq:2.1} \frac{1}{\sqrt{2}}\left(\frac{1}{\sqrt{2}}\right)^{2} \left(\frac{1}{\sqrt{2}}\right)^{2} \left(\frac{1}{\sqrt{2}}\right)^{2} \left(\frac{1}{\sqrt{2}}\right)^{2} \left(\frac{1}{\sqrt{2}}\right)^{2} \left(\frac{1}{\sqrt{2}}\right)^{2} \left(\frac{1}{\sqrt{2}}\right)^{2} \left(\frac{1}{\sqrt{2}}\right)^{2} \left(\frac{1}{\sqrt{2}}\right)^{2} \left(\frac{1}{\sqrt{2}}\right)^{2} \left(\frac{1}{\sqrt{2}}\right)^{2} \left(\$ 

 $\label{eq:2.1} \frac{1}{\sqrt{2}}\int_{\mathbb{R}^3} \frac{1}{\sqrt{2}}\left(\frac{1}{\sqrt{2}}\right)^2\frac{1}{\sqrt{2}}\left(\frac{1}{\sqrt{2}}\right)^2\frac{1}{\sqrt{2}}\left(\frac{1}{\sqrt{2}}\right)^2.$ 

 $\label{eq:2.1} \begin{split} \mathcal{L}_{\text{max}}(\mathcal{L}_{\text{max}}) = \mathcal{L}_{\text{max}}(\mathcal{L}_{\text{max}}) \end{split}$